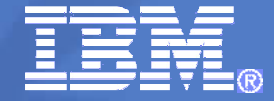

# **IMS Callout Techniques**

Haley FungIMS SOA Developerhfung@us.ibm.com

© 2009 IBM Corporation

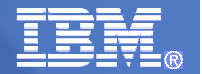

#### **Important Disclaimer**

THE INFORMATION CONTAINED IN THIS PRESENTATION IS PROVIDED FOR INFORMATIONAL PURPOSES ONLY.

WHILE EFFORTS WERE MADE TO VERIFY THE COMPLETENESS AND ACCURACY OF THE INFORMATION CONTAINED IN THIS PRESENTATION, IT IS PROVIDED "AS IS", WITHOUT WARRANTY OF ANY KIND, EXPRESS OR IMPLIED.

IN ADDITION, THIS INFORMATION IS BASED ON IBM'S CURRENT PRODUCT PLANS AND STRATEGY, WHICH ARE SUBJECT TO CHANGE BY IBM WITHOUT NOTICE.

IBM SHALL NOT BE RESPONSIBLE FOR ANY DAMAGES ARISING OUT OF THE USE OF,<br>OR OTHERWISE RELATED TO, THIS PRESENTATION OR ANY OTHER OR OTHERWISE RELATED TO, THIS PRESENTATION OR ANY OTHER DOCUMENTATION.

NOTHING CONTAINED IN THIS PRESENTATION IS INTENDED TO, OR SHALL HAVE THE EFFECT OF:

- CREATING ANY WARRANTY OR REPRESENTATION FROM IBM (OR ITS AFFILIATES OR ITS OR THEIR SUPPLIERS AND/OR LICENSORS); OR
- ALTERING THE TERMS AND CONDITIONS OF THE APPLICABLE LICENSE AGREEMENT GOVERNING THE USE OF IBM SOFTWARE.

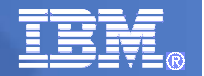

## Agenda

- **IMS Callout techniques** 
	- DL/I ISRT ALTPCB
	- DL/I ICAL
	- CPI-C/APPC calls
	- TCP/IP sockets calls
	- WebSphere MQ calls
	- $-$  SQL calls to DB2 stored procedures

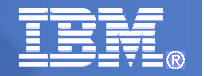

#### IMS as Integration Focal Point

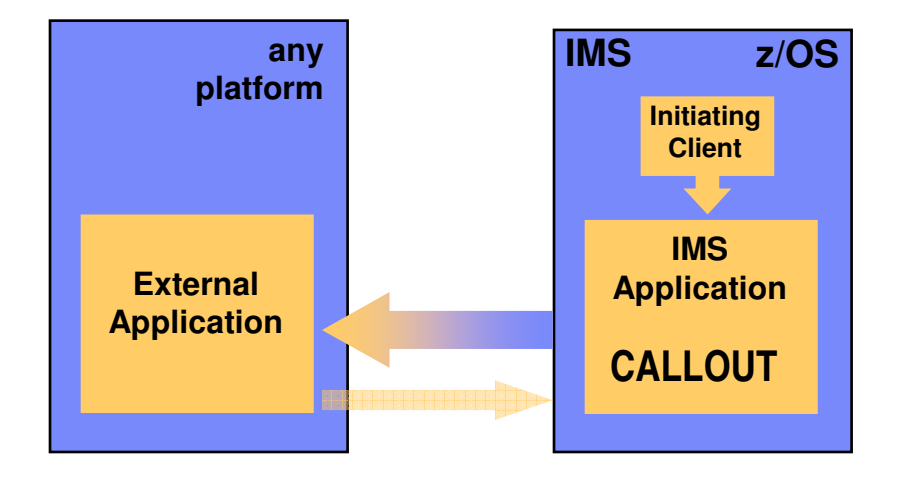

- **Service Service**  IMS applications can access other environments and data
- **Enables IMS applications as** clients to interoperate with applications and servers
	- Better integration of IMS applications for SOA and Web **Services**
- $\Box$  Maximizes re-use of IMS applications for rapid business innovation and reduced costs

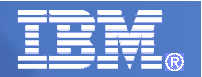

### Review - Asynchronous Model

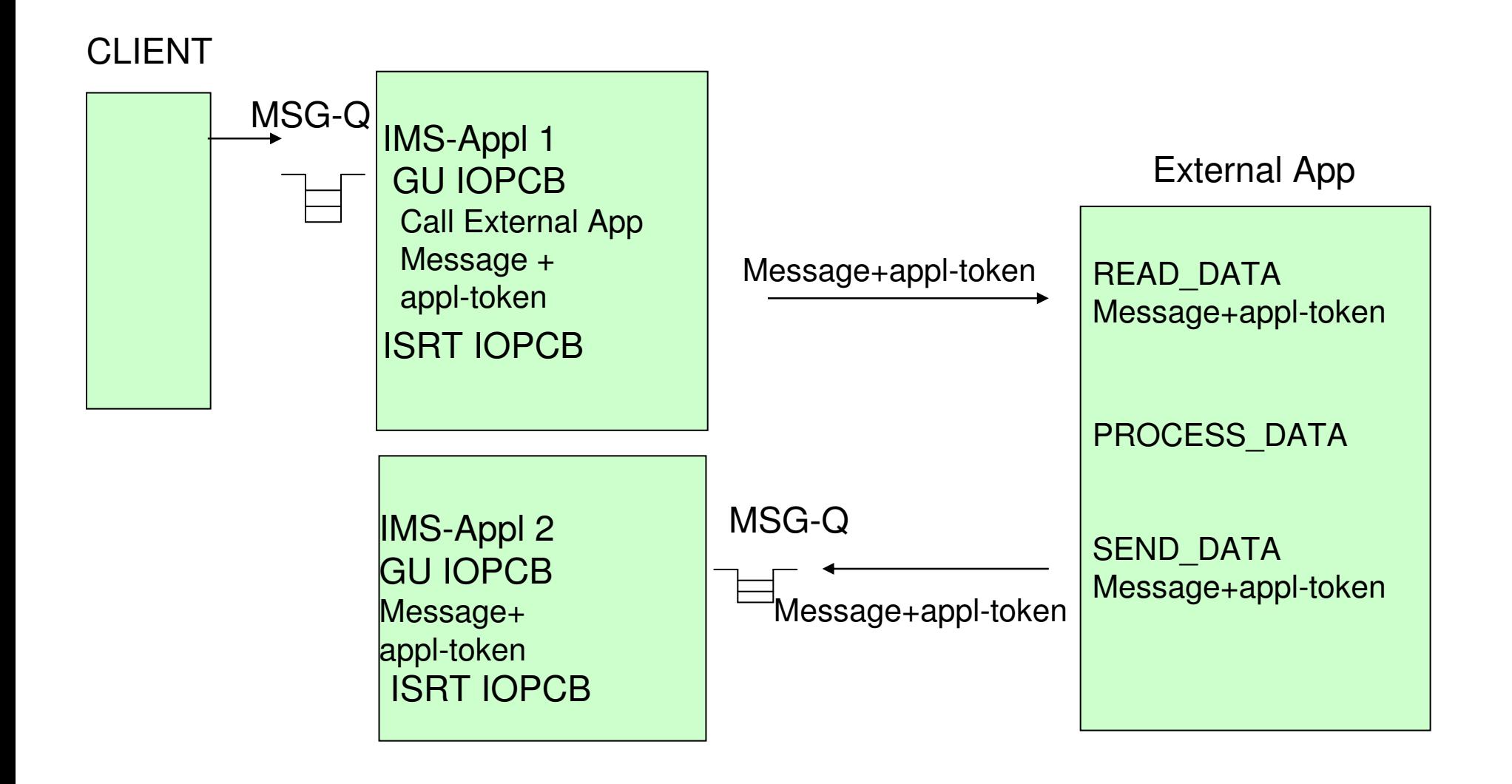

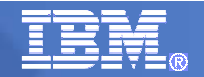

### Review - Synchronous Model

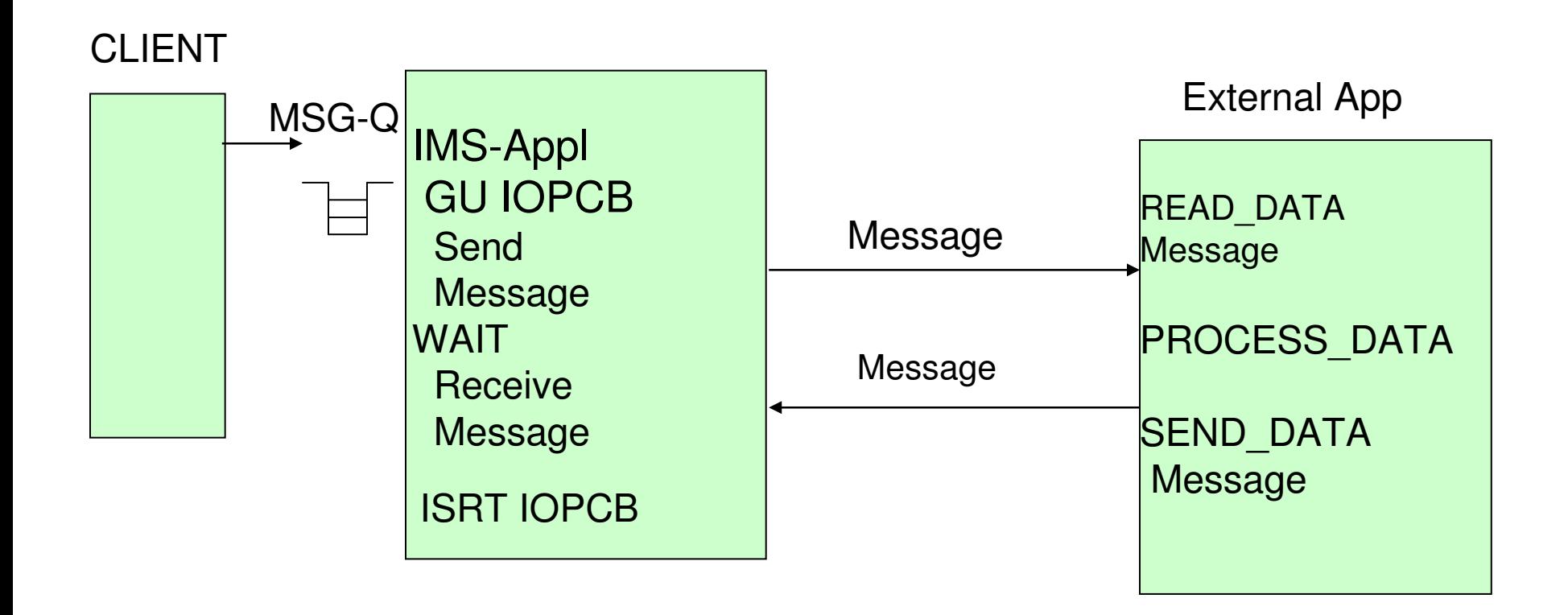

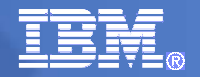

#### IMS DL/I ISRT ALTPCB Asynchronous Callout

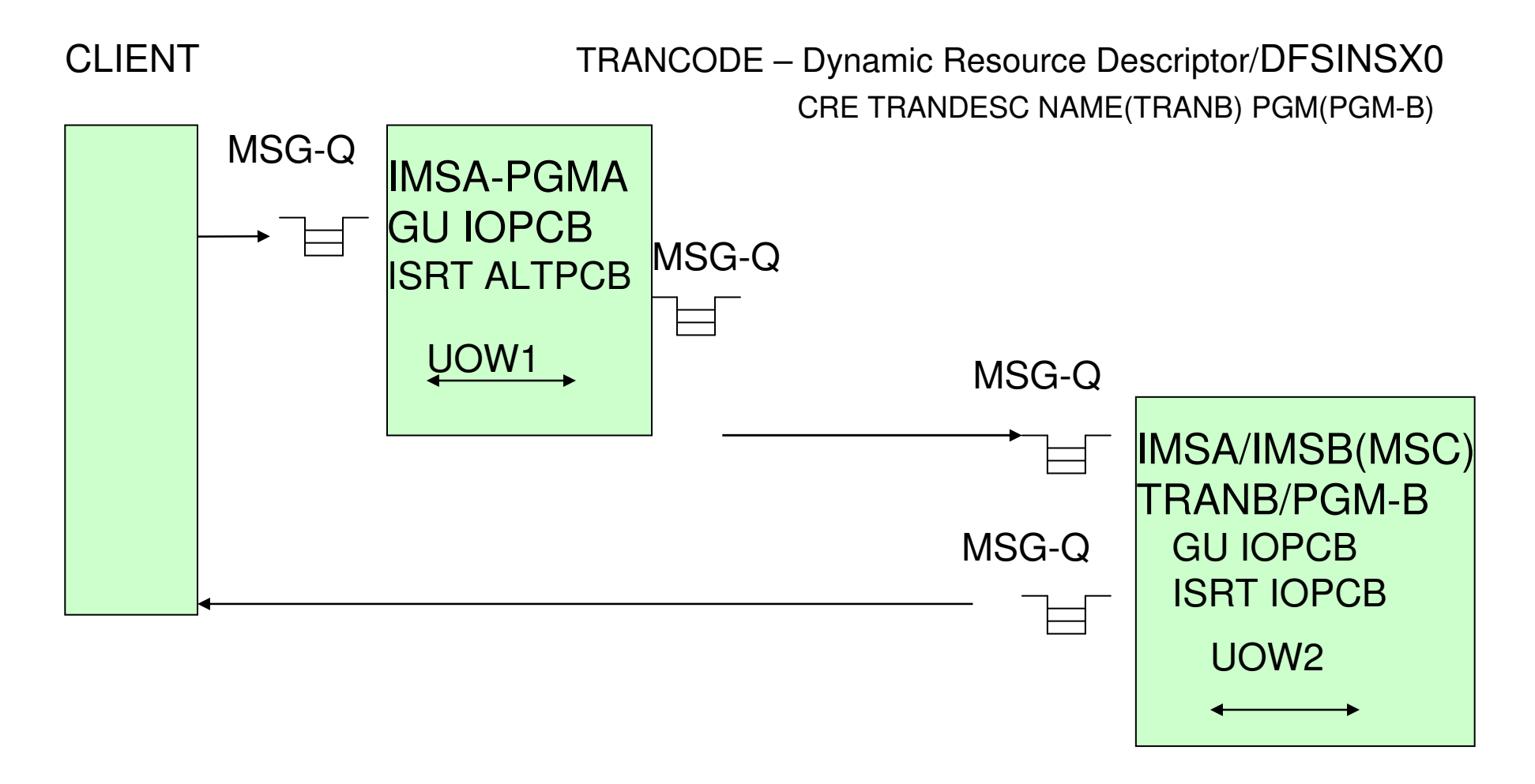

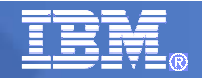

## IMS DL/I ISRT ALTPCB Asynchronous Callout

- IMS DL/I API call
- **Provides program-to-program communication**
- **Applications need to know each other**
- **IMS only supports asynchronous communication** 
	- ALTPCB
	- Applications manage response correlation
- No coordinated commit

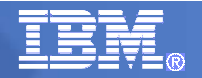

#### IMS 10 Asynchronous Callout

- **Enables IMS application to act as a client to** asynchronously invoke J2EE applications and Web **Services** 
	- Callout to J2EE apps (e.g. EJB) and Web Services using WebSphere Application Server and IMS TM resource adapter
	- $-$  Callout to Web services using IMS SOAP Gateway
	- $-$  Callout to other apps

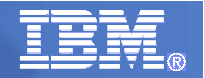

#### IMS 10 OTMA Descriptors

# DFSYDTx member of IMS.PROCLIB

- $-$  TYPE: Destination type
- $-$  TMEMBER: OTMA Target Client
- $-$  TPIPE: Destination Name
- SMEM: Super member name
- ADAPTER: Type of IMS Connect Adapter
- $-$  CONVERTR: Routine called by Adapter

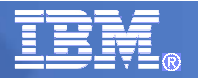

#### IMS Asynchronous Callout via OTMA IMS Connect

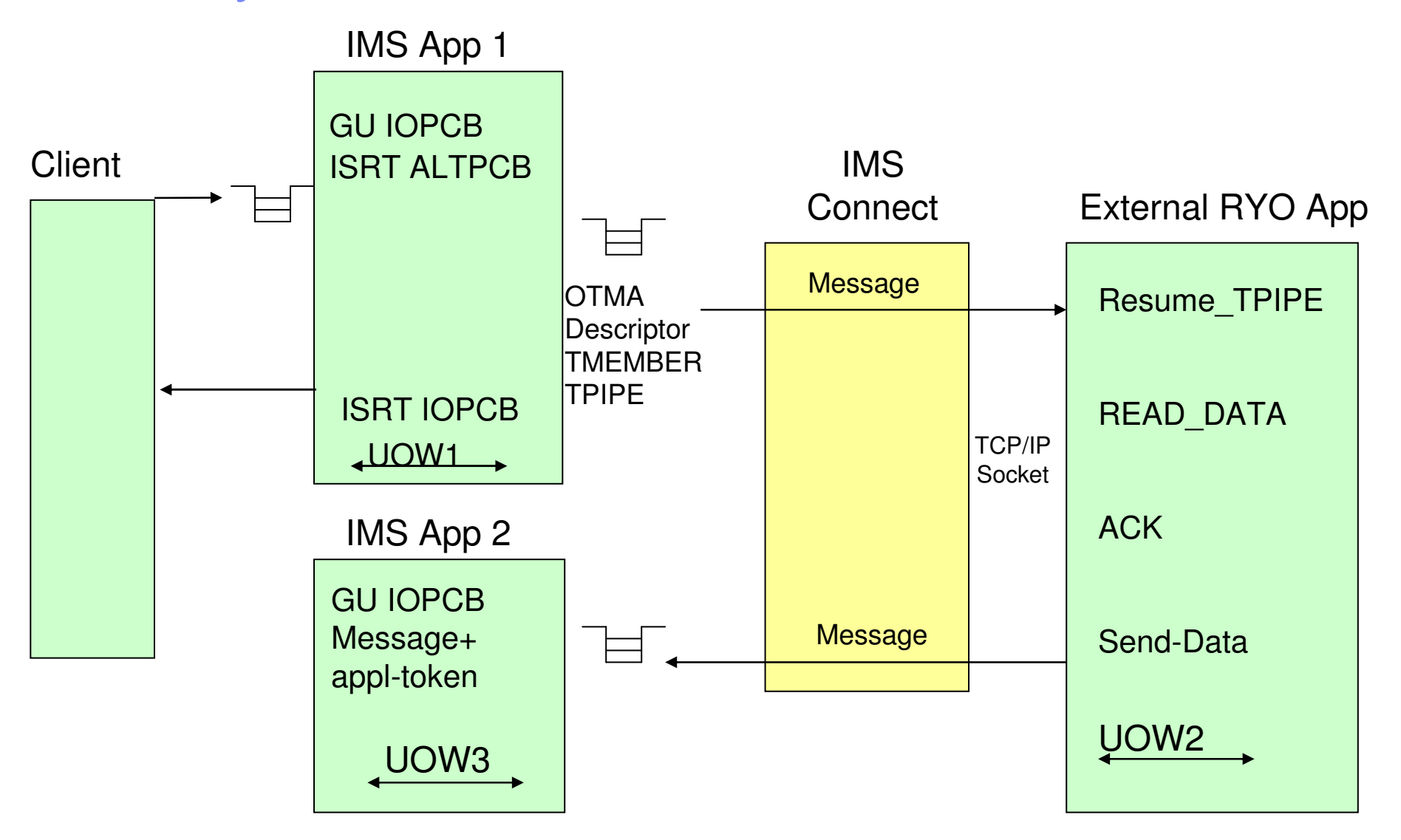

**11**

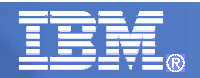

#### IMS 10 Asynchronous Callout via IMS TM Resource Adapter

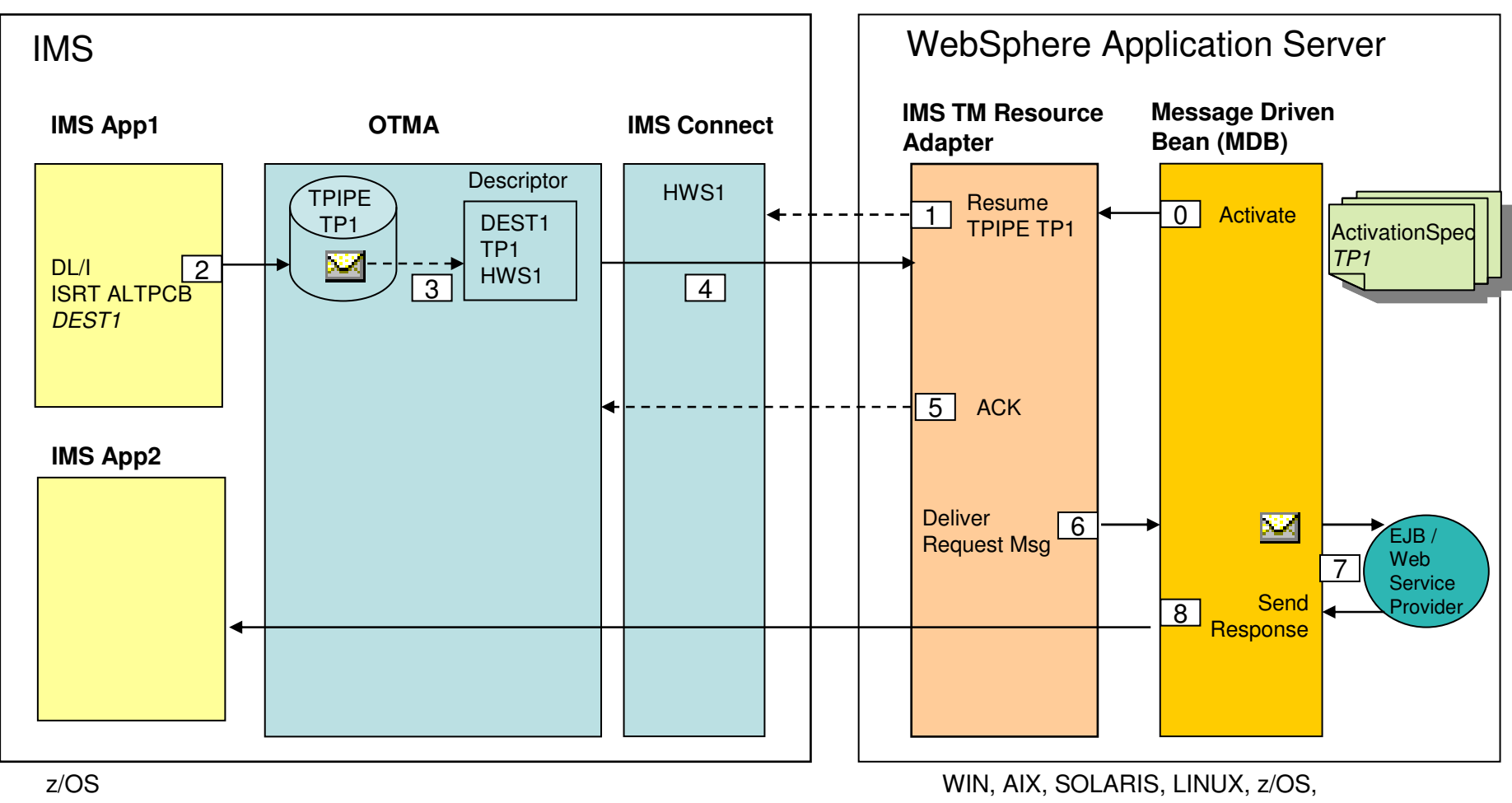

zLINUX, etc.

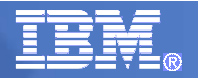

#### IMS 10 Asynchronous Callout via IMS SOAP Gateway

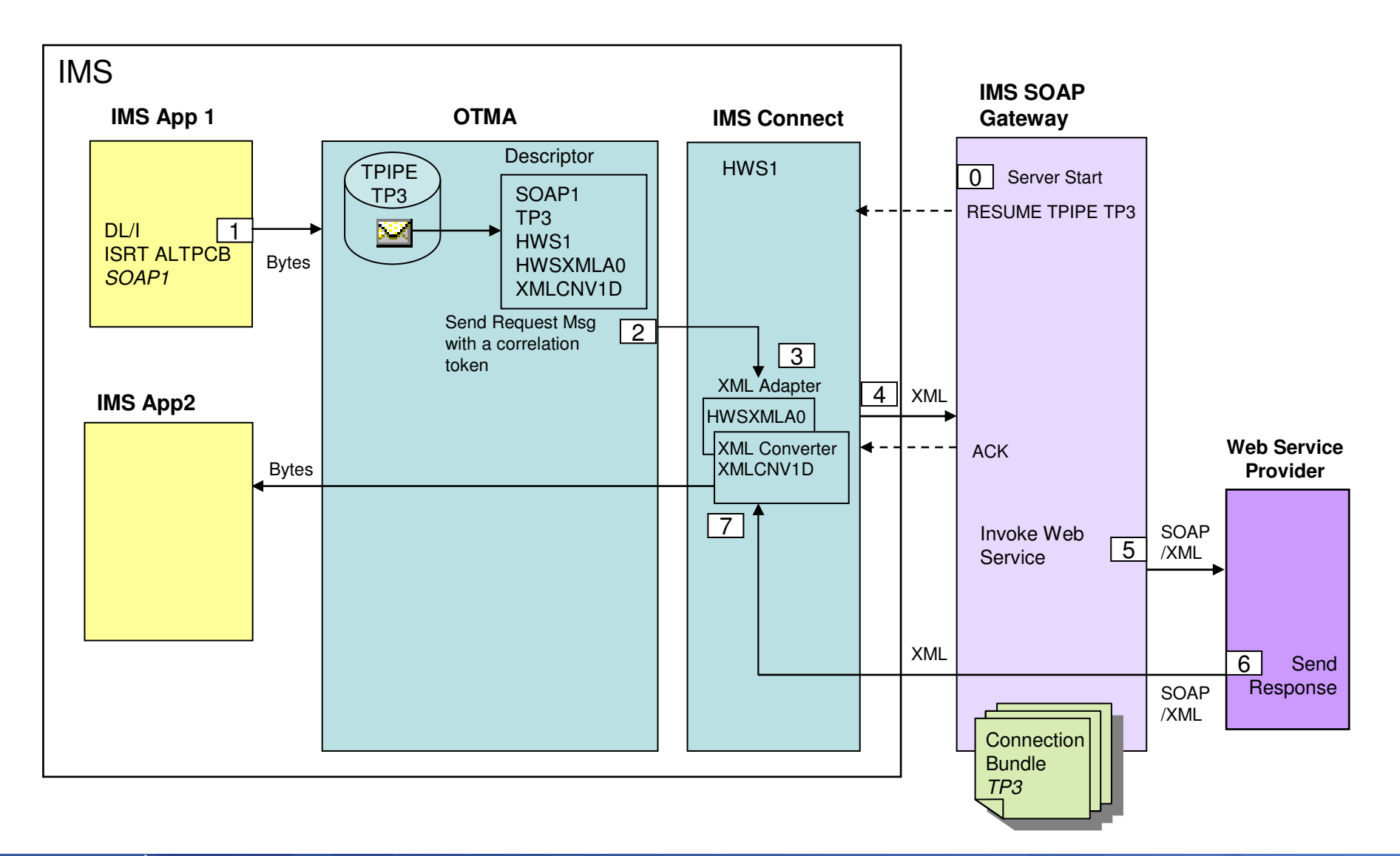

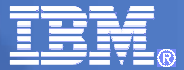

### IMS 10 Asynchronous Callout

- IMS DL/I API calls
- **Provides for program-to-program communication**
- $\mathcal{L}_{\mathcal{A}}$  IMS only supports asynchronous communication
	- ALTPCB
	- Applications manage response correlation
- **Requires IMS Connect TCP/IP Client**
- No distributed coordinated commit

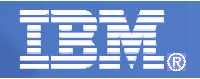

## IMS 10 SPE – DL/I ICAL Synchronous Callout

- $\mathcal{L}_{\mathcal{A}}$  Enables IMS application to act as a client to asynchronously invoke Java applications and Web Services
	- Callout to Java EE apps (e.g. MDB/EJB) and Web Services using WebSphere Application Server and IMS TM resource adapter
	- Callout to Web services provider using IMS SOAP **Gateway**
	- $-$  Callout to RYO applications (e.g. SAP)
- Synchronously receive output back in the same IMS transaction instance

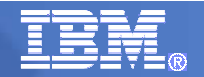

## Solution Highlights

- **New DLI ICAL call for synchronous callout request**
- **Enhanced OTMA Resume TPIPE/Send Only protocol and Routing** Descriptor function for retrieving synchronous callout requests and sending responses
- **Provide management of the correlation of a synchronous callout** request and response
- **Enhanced IMS commands to view synchronous callout status and** stop the callout processing
- $\mathcal{L}_{\mathcal{A}}$  Timeout support to optionally terminate callout request and free the dependent region
- $\mathcal{L}_{\mathcal{A}}$ Support messages larger than 32K without segmentation

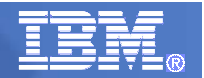

#### IMS 10 SPE Synchronous Callout

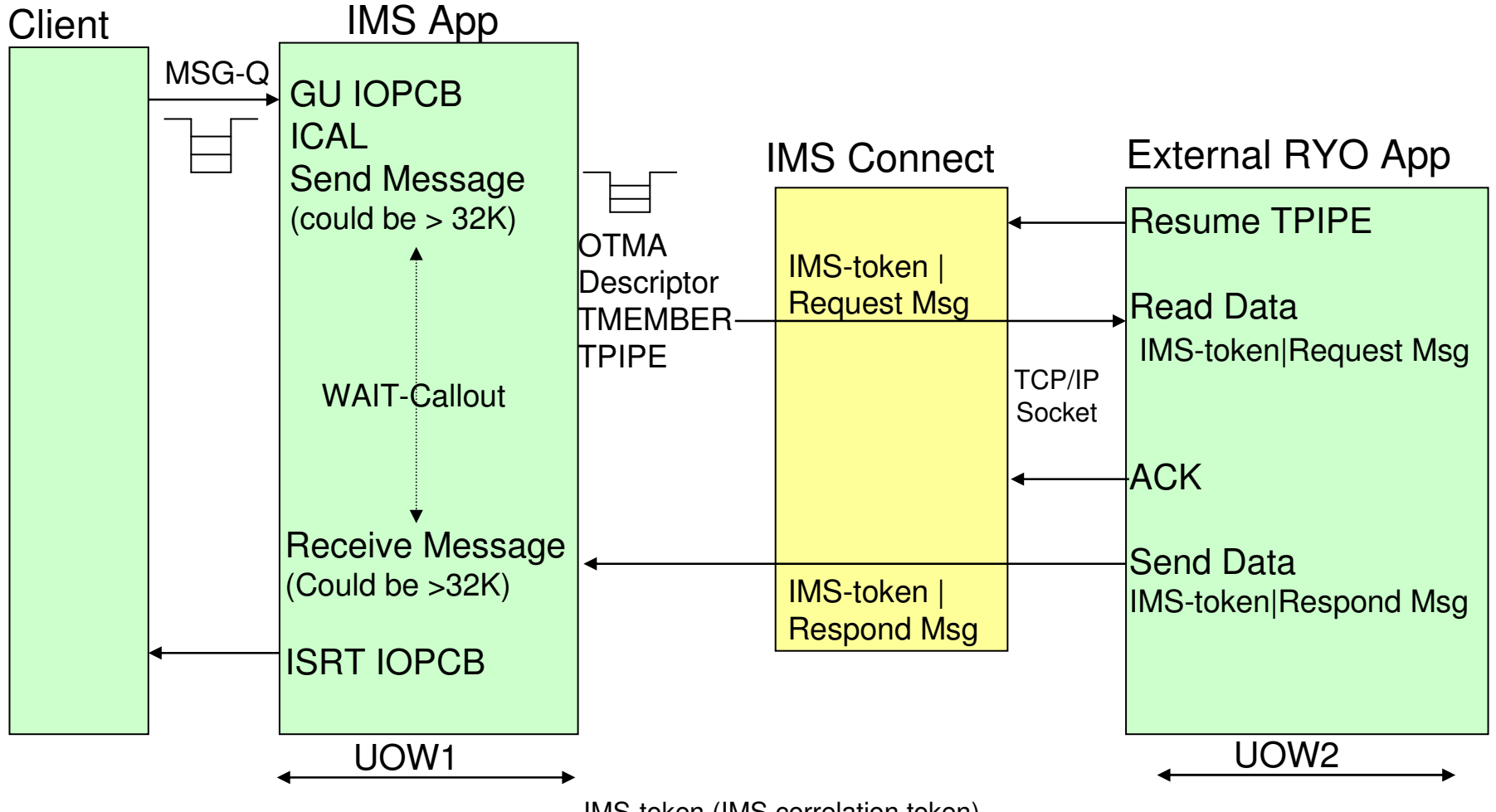

IMS-token (IMS correlation token)

- correlate response message to callout request message

**17**

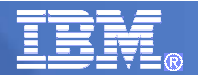

## DL/I ICAL

#### **CALL 'AIBTDLI' USING ICAL, AIB, REQ-AREA, RESP-AREA.**

- where:
	- ICAL is new call verb and SENDRECV is the new sub-function code
	- REQ-AREA is the Request data area for sync callout
	- RESP-AREA is the Response data area for returned data
- AIB
	- AIBSFUNC = SENDRECV
	- AIBRSNM1 = 8 byte OTMA Descriptor name
	- AIBRSFLD = Timeout value
	- AIBOALEN = Request area length
		- As an input parameter: 4 byte field contains the length of the request area
		- As an output parameter: Actual length of the response message updated by IMS only when partial data is returned (AIB return code x'100', AIB reason code x'00C').
	- $-$  AIBOAUSE = Response area length
		- As an input parameter: 4 byte field contains the length of the response area
		- As an output parameter: Length of the response message placed in the response area. When partial data is returned because the response area is not large enough,<br>AIBOAUSE contains the length of data returned in the response area and<br>AIBOALEN contains the actual length of the response message.

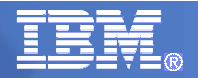

### Enhanced OTMA Descriptors for Sync Callout

- $\mathcal{L}_{\mathcal{A}}$  DFSYDTx member of IMS.PROCLIB
	- TYPE: Destination type
	- TMEMBER: OTMA Target Client
	- $-$  TPIPE: Destination Name
	- SMEM: Super member
	- ADAPTER: Type of IMS Connect Adapter
	- CONVERTR: Converter name called by Adapter
	- **SYNTIMER=timeout** 
		- **Note ICAL overrides this value**

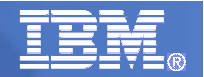

### IMS Synchronous Callout - RYO

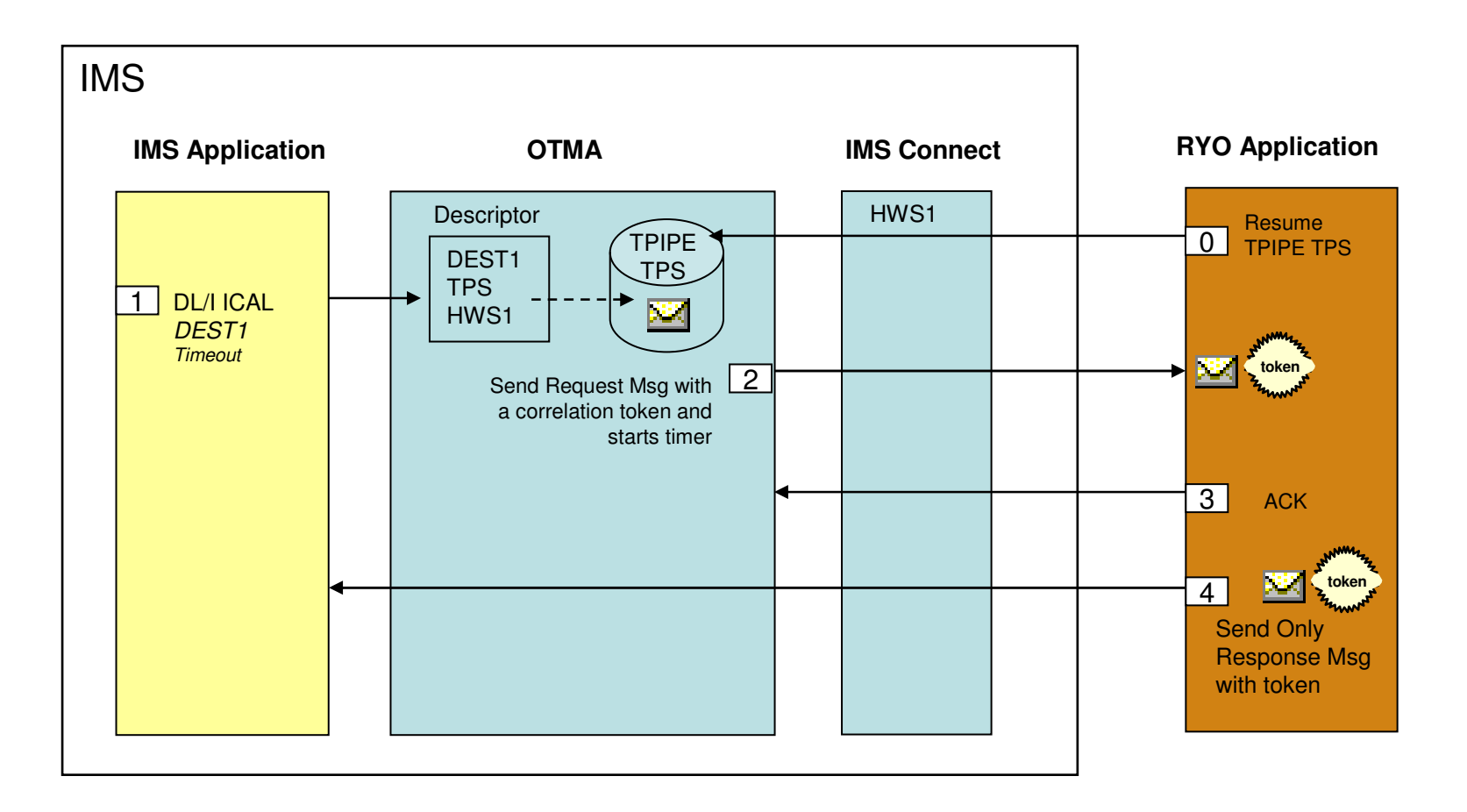

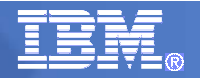

#### IMS 10 Synchronous Callout via IMS TM Resource Adapter

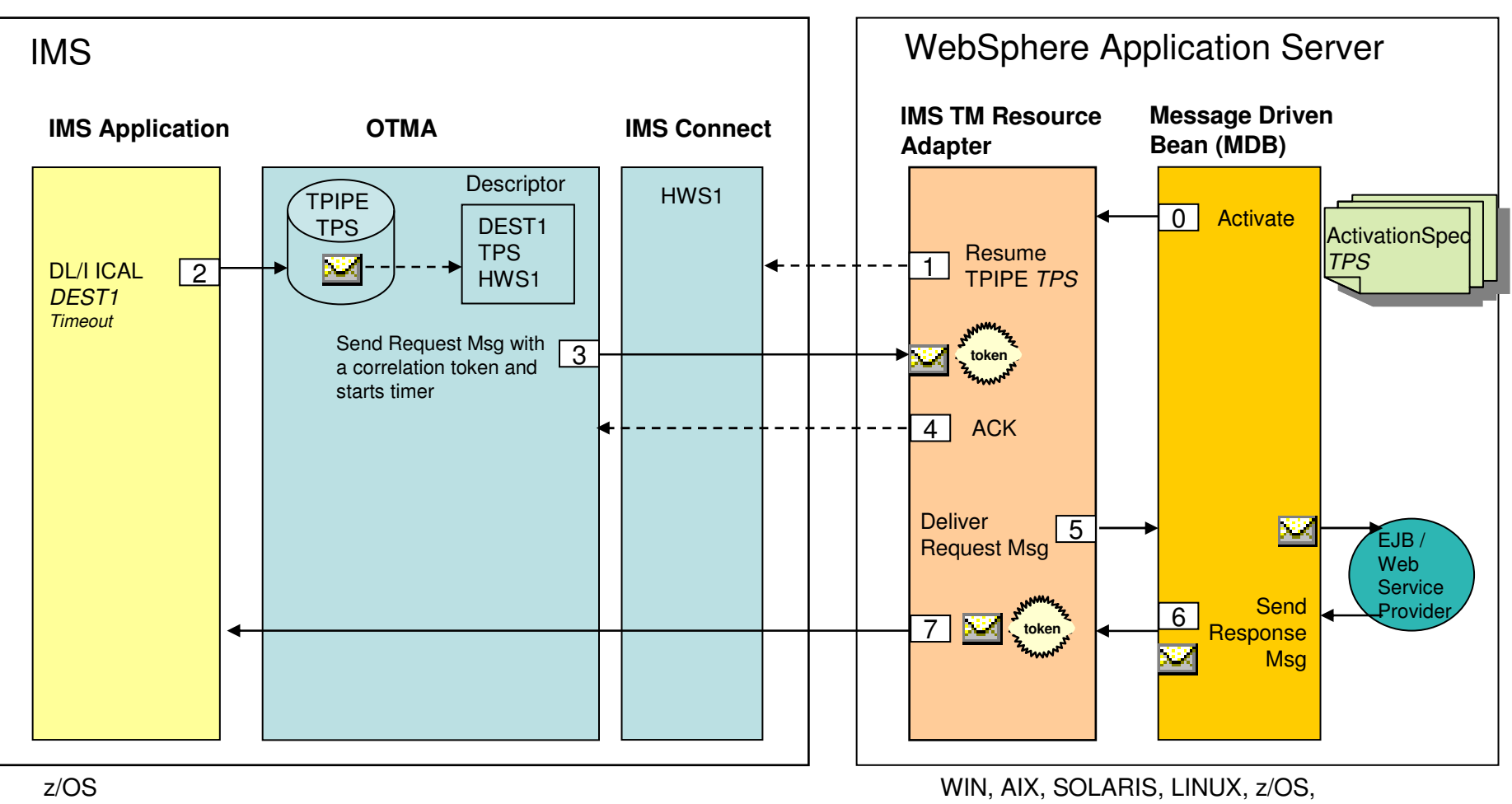

zLINUX, etc.

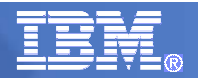

#### IMS 10 Synchronous Callout via IMS SOAP Gateway

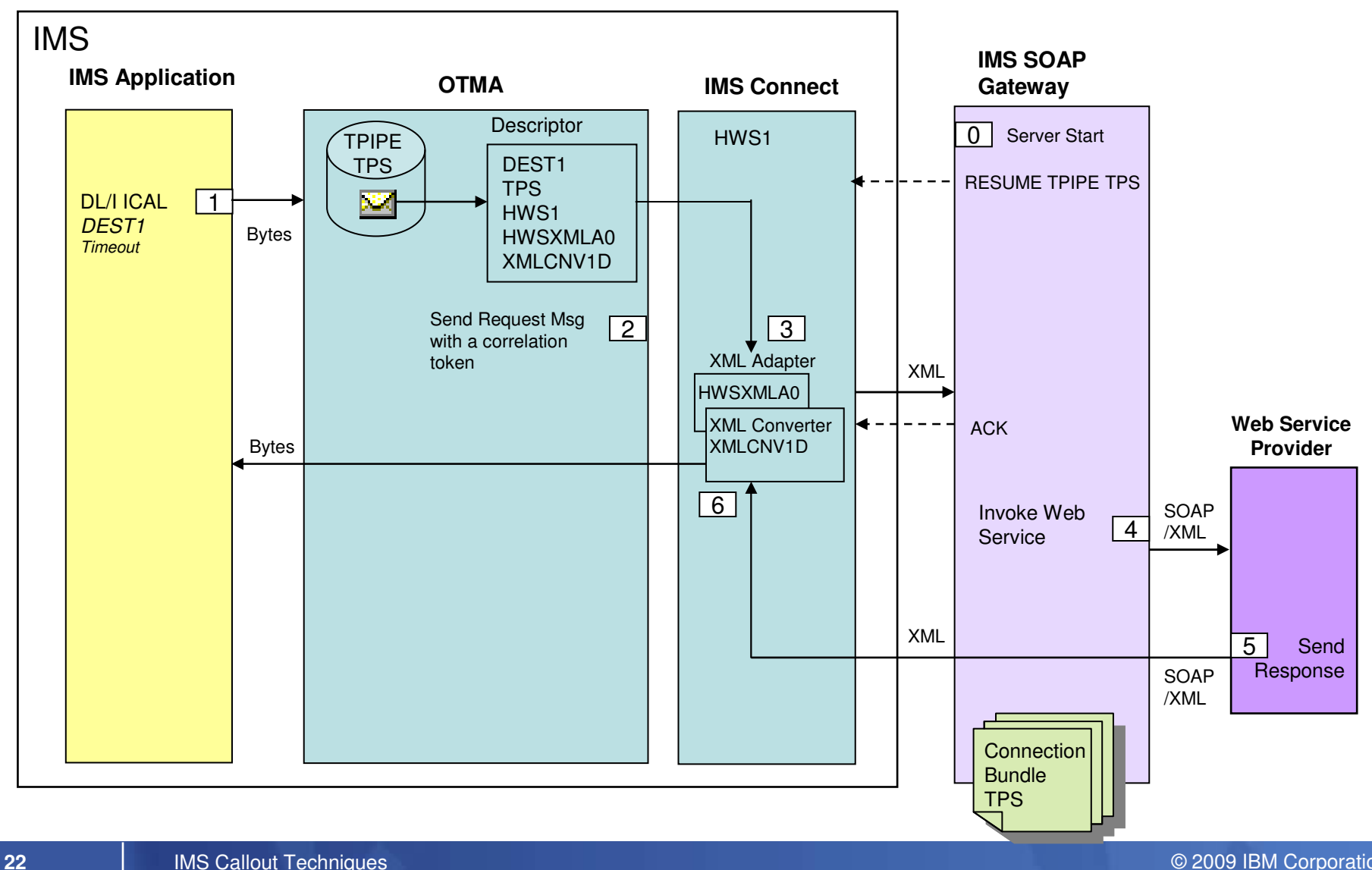

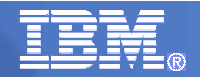

## IMS 10 SPE – DL/I ICAL Synchronous Callout

- $\mathcal{L}_{\mathcal{A}}$ IMS DL/I API calls
- **Provides for direct program-to-program communication**
- **Synchronous communication** 
	- IMS manages response correlation
- **Service Service** Requires IMS Connect TCP/IP Client
- $\overline{\phantom{a}}$ No distributed coordinated commit

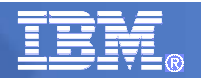

#### APPC/IMS Asynchronous Callout

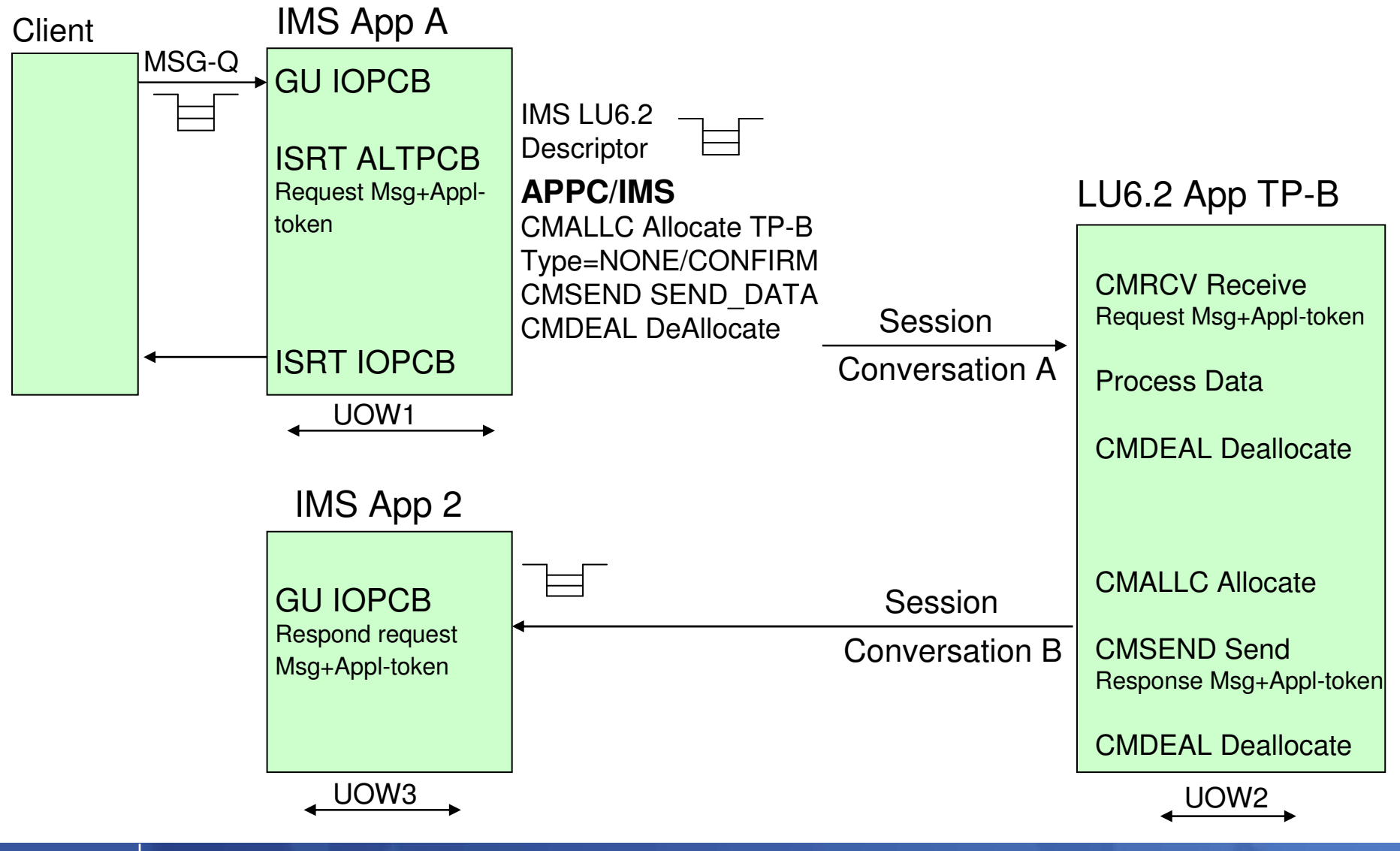

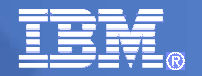

### CPI-C/APPC Synchronous Callout

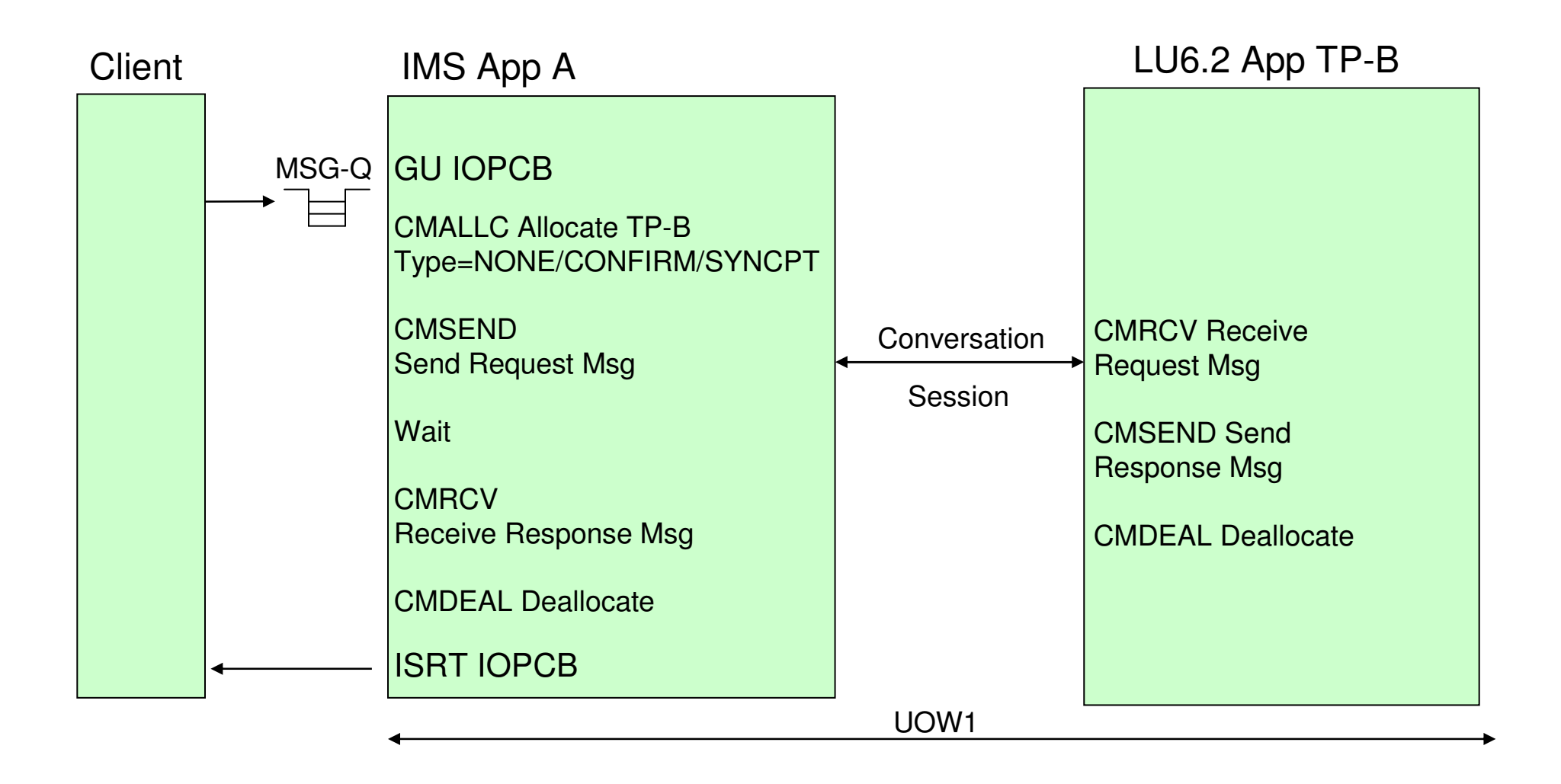

**25**

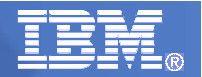

### CPI-C/APPC considerations

- $\mathcal{L}_{\mathcal{A}}$ Open Standards API calls
- **Protocol for program-to-program communication**
- $\overline{\phantom{a}}$  IMS supports asynchronous and synchronous communication
	- Asynchronous
		- ALTPCB IMS Allocates LU 6.2 conversation
		- Response requires application correlation
	- Synchronous
		- Can be single UOW or multiple UOWs
- **Protocol supports distributed coordinated commit**
- $\mathcal{L}_{\mathcal{A}}$  IMS participates in coordinated commit
	- Coordinator or participant via RRS
- **Requires APPC partner**

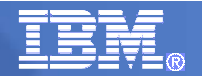

## TCP/IP Synchronous callout

CLIENT

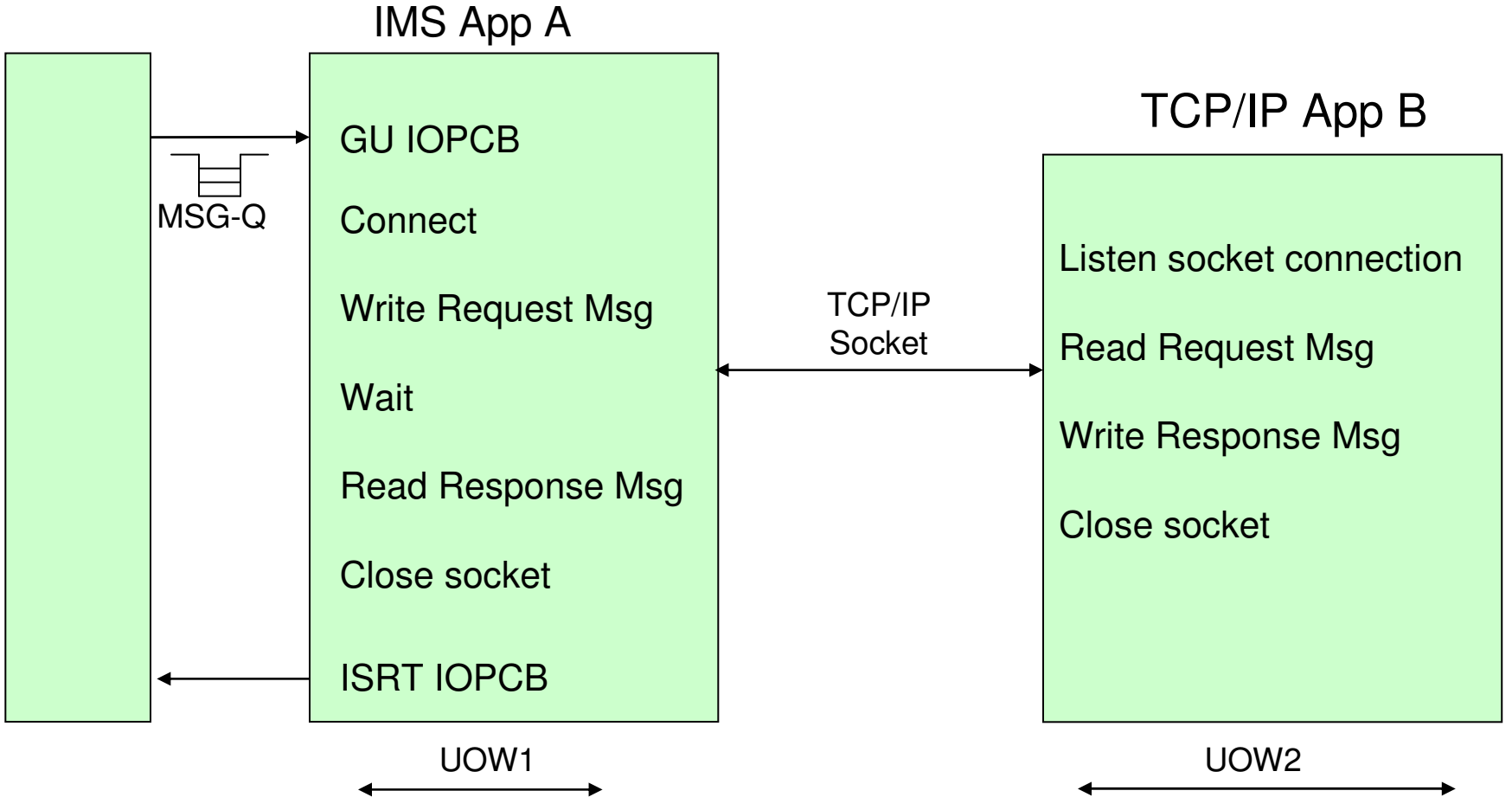

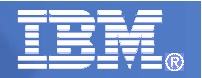

#### TCP/IP Synchronous callout considerations

- and the state of the state of the state of the state of the state of the state of the state of the state of th Open Standards API calls
	- Can be used from various z/OS applications COBOL, PL/I, Assembler, etc..
- **Provides program-to-program communication**
- **Service Service**  Protocol does not support coordinated commit
	- $-$  IMS does not participate in coordinated commit
- **Service Service** Requires TCP/IP partner

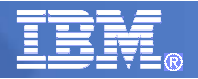

### WebSphere MQ Asynchronous Callout via ESAF

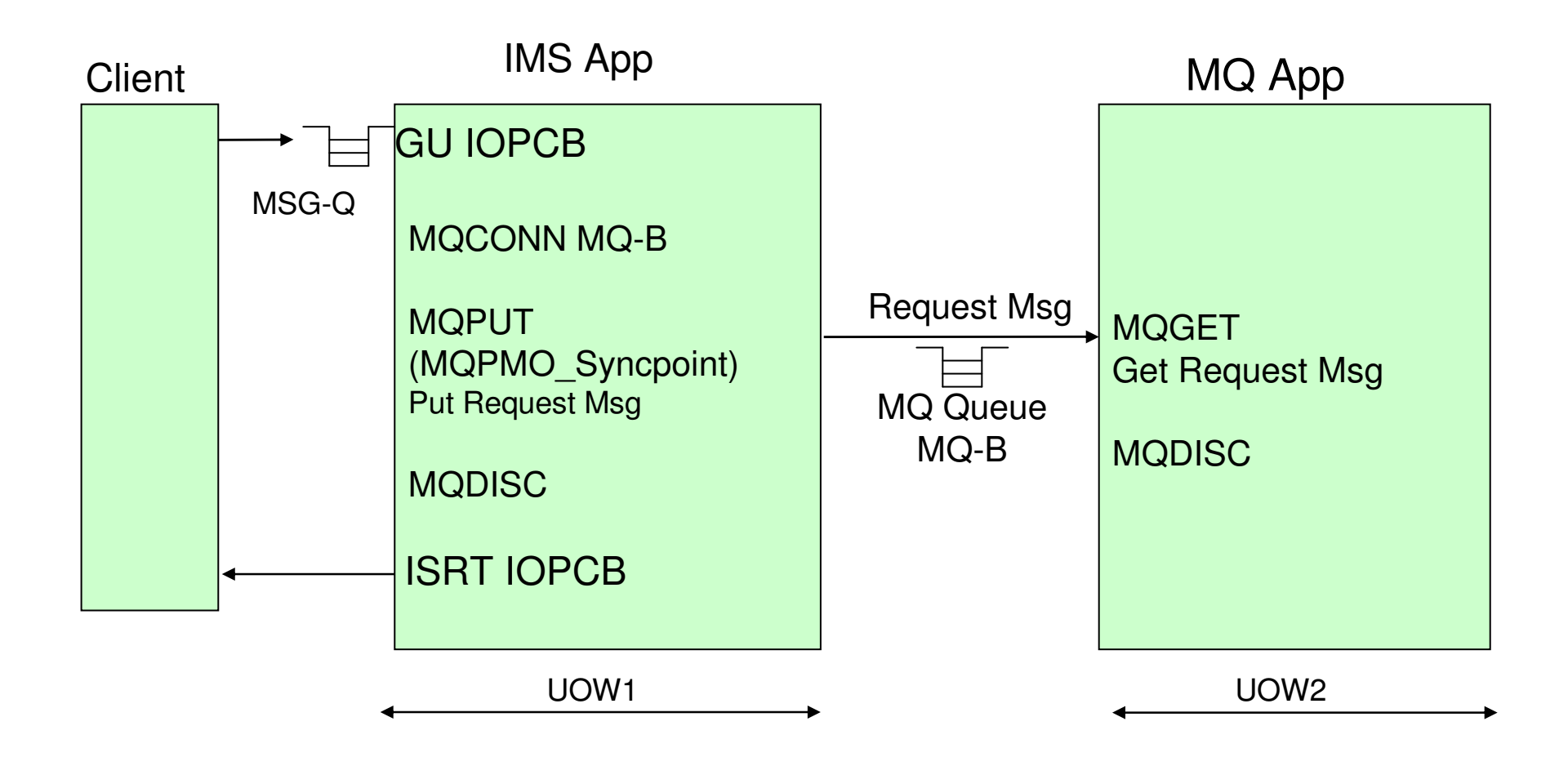

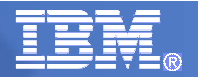

#### WebSphere MQ Asynchronous callout via OTMA IMS Bridge

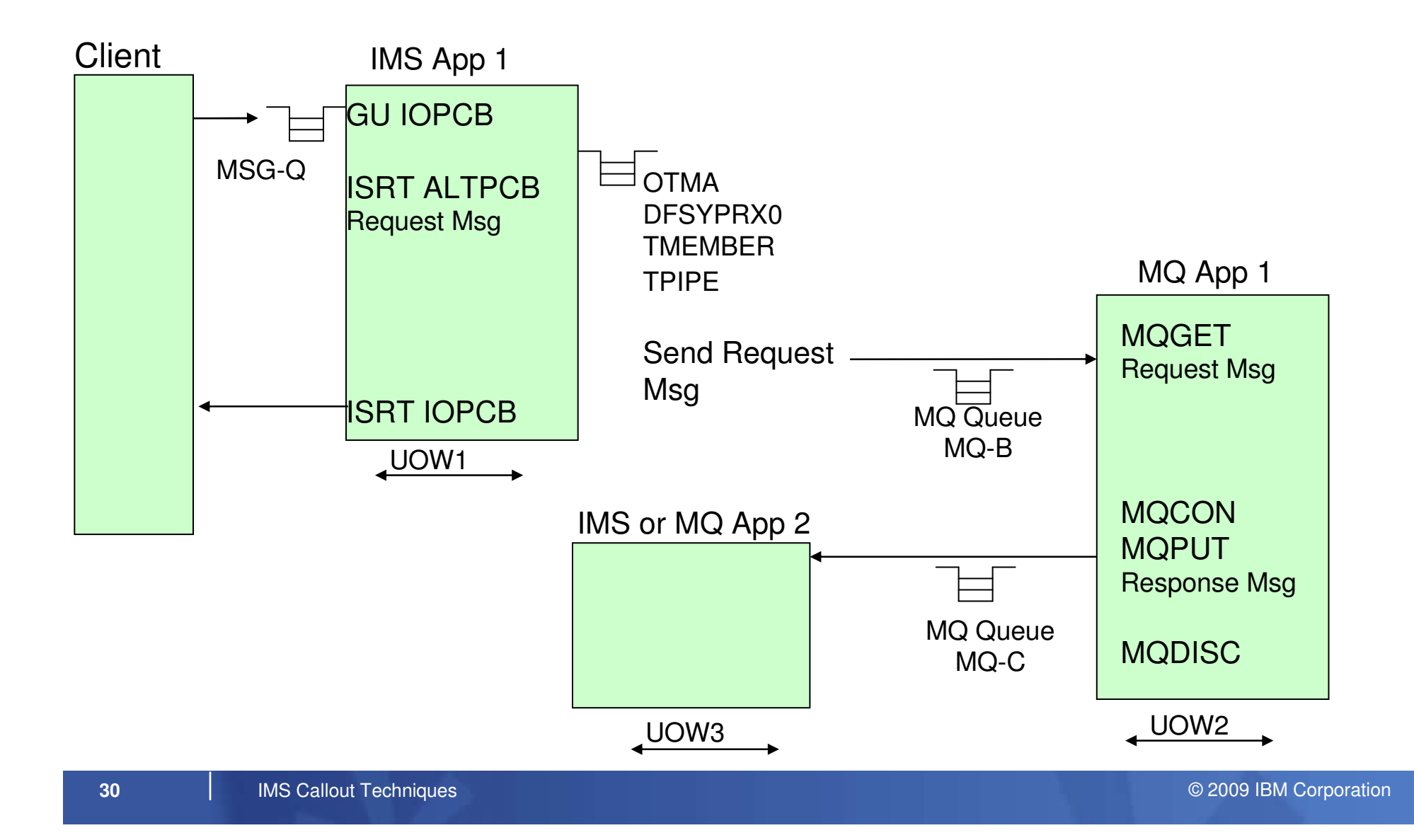

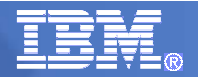

#### WebSphere MQ Synchronous callout via ESAF

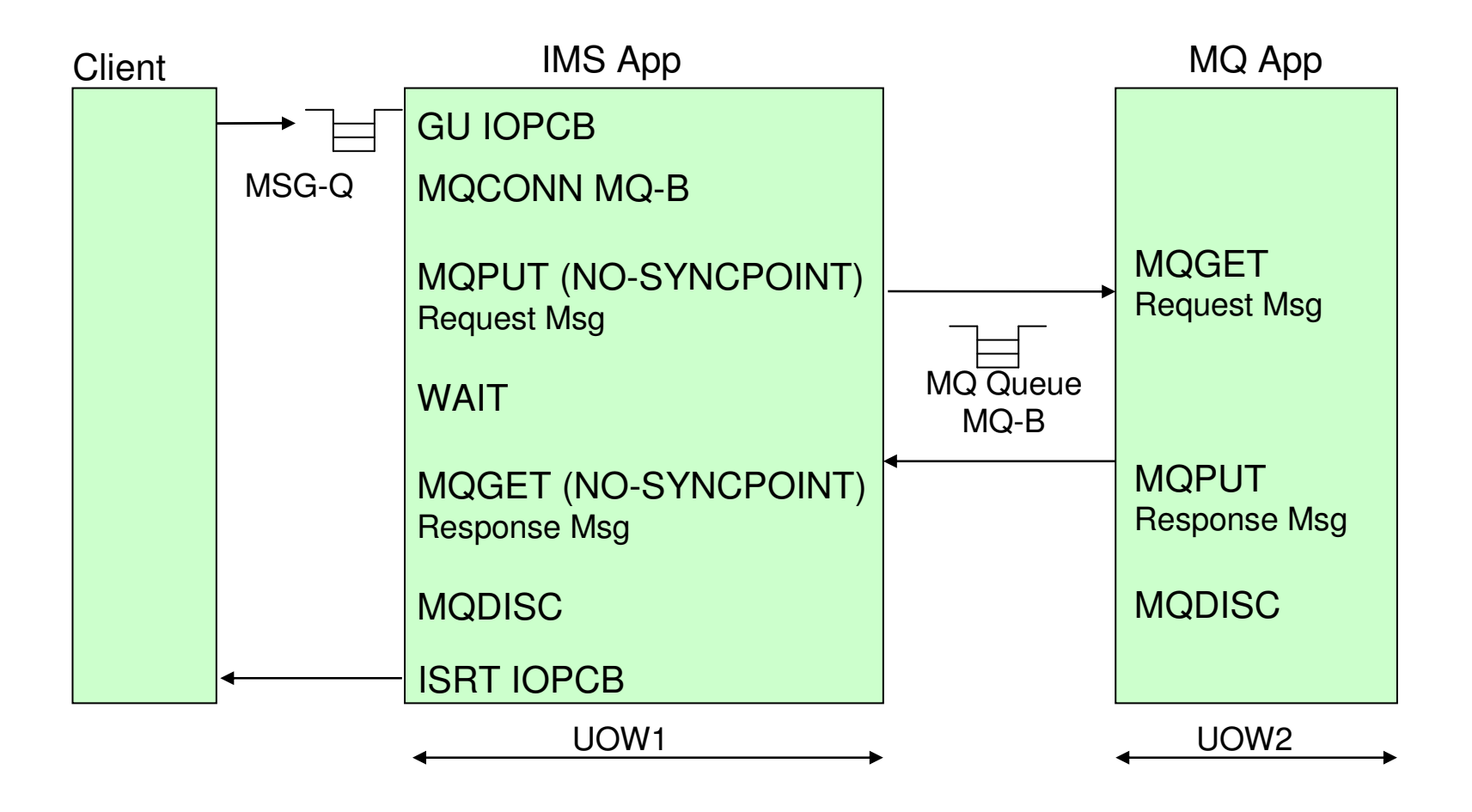

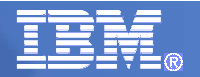

### WebSphere MQ considerations

- **Open Standards API calls**
- **Provides for program-to-program communication**
- Asynchronous and synchronous communication<br>Asynchronous<br>Asynchronous
	- IMS Asynchronous
		- ALTPCB
		- Response requires application correlation
	- Synchronous
		- MQ\_NO\_SYNCPOINT
- No distributed coordinated commit
	- IMS is the coordinator via ESAF
- Connection handle is closed
- $\overline{\phantom{a}}$ Requires MQ Queue partner

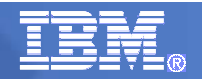

#### DB2 Stored Procedure Synchronous callout via ESAF

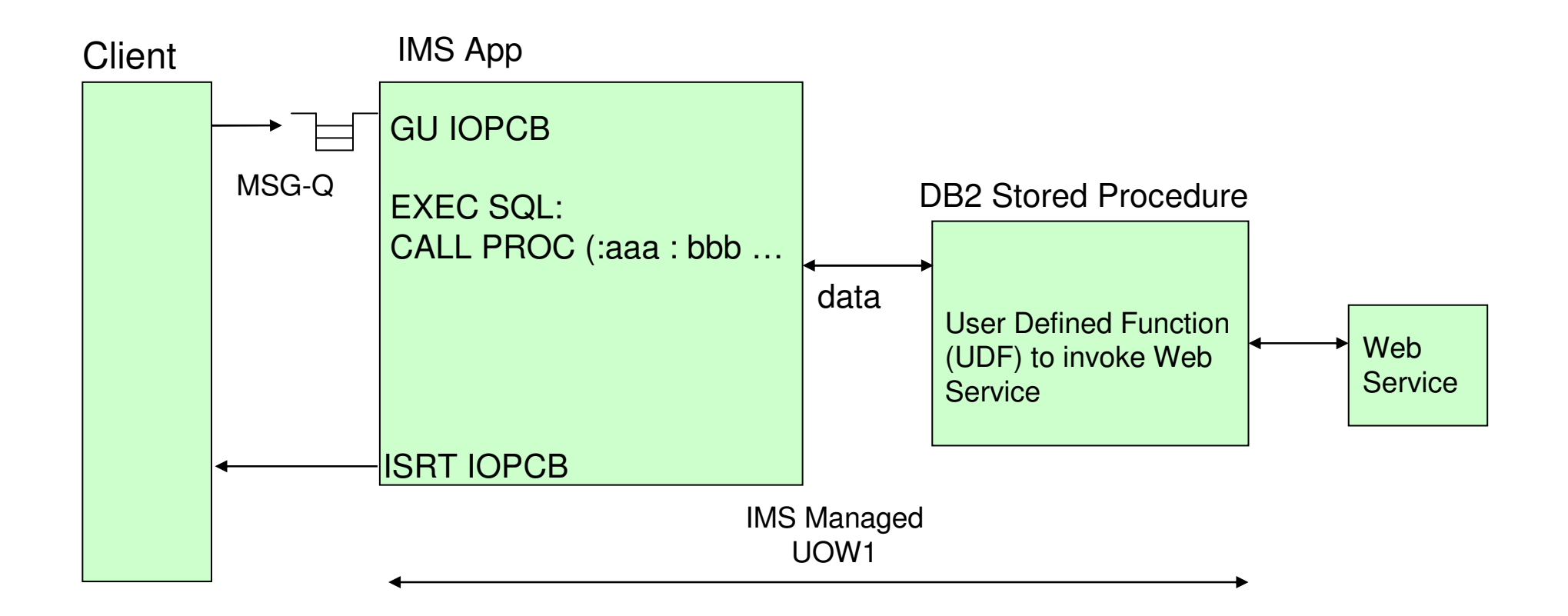

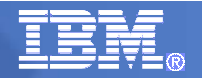

#### DB2 Stored Procedure considerations

- **Open Standards API calls**
- **Provides for program-to-program communication**
- **Examplications need to know each other**
- **IMS only supports synchronous communication**
- $\overline{\mathcal{A}}$  Provides distributed coordinated commit
	- $-$  IMS is the coordinator via  $\sf ESAF$
- Requires DB2

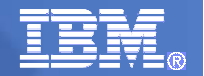

### IMS Callout techniques

- $\overline{\mathbb{R}}$ **Summary** 
	- DL/I ISRT ALTPCB for asynchronous<br>– DL/LICAL for synchronous
	- DL/I ICAL for synchronous
	- CPI-C/APPC calls for asynchronous and synchronous
	- TCP/IP sockets calls for synchronous
	- WebSphere MQ calls for asynchronous and synchronous
	- $-$  SQL calls to DB2 stored procedures  $-$  for synchronous

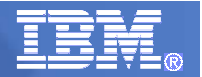

### Thank You for Joining Us today!

Go to **www.ibm.com/software/systemz** to:

- ▶ Replay this teleconference
- ▶ Replay previously broadcast teleconferences
- ▶ Register for upcoming events